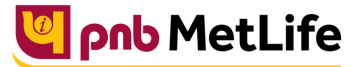

Milkar life aage hadhaein

## **PNB MetLife India Insurance Company Limited**

Registered office: Unit No. 701, 702 & 703, 7th Floor, West Wing, Raheja Towers, 26/27 M G Road,

Bangalore -560001, Karnataka. IRDA of India Registration number 117.

CI No. U66010KA2001PLC028883, call us Toll-free at 1-800-425-6969, Website[: www.pnbmetlife.com](http://www.pnbmetlife.com/) ,

Email[: indiaservice@pnbmetlife.co.in](mailto:indiaservice@pnbmetlife.co.in) 

Or write to us at 1st Floor, Techniplex -1, Techniplex Complex, Off Veer Savarkar Flyover, Goregaon (West),

Mumbai – 400062. Phone: +91-22-41790000, Fax: +91-22-41790203

\_\_\_\_\_\_\_\_\_\_\_\_\_\_\_\_\_\_\_\_\_\_\_\_\_\_\_\_\_\_

## **Non-Financial Request – Change in Premium**

**Definition**: Increase - Decrease in Premium is an option available with the customer to change the premium during the tenure of the policy. Please refer policy document for availability of option and other details.

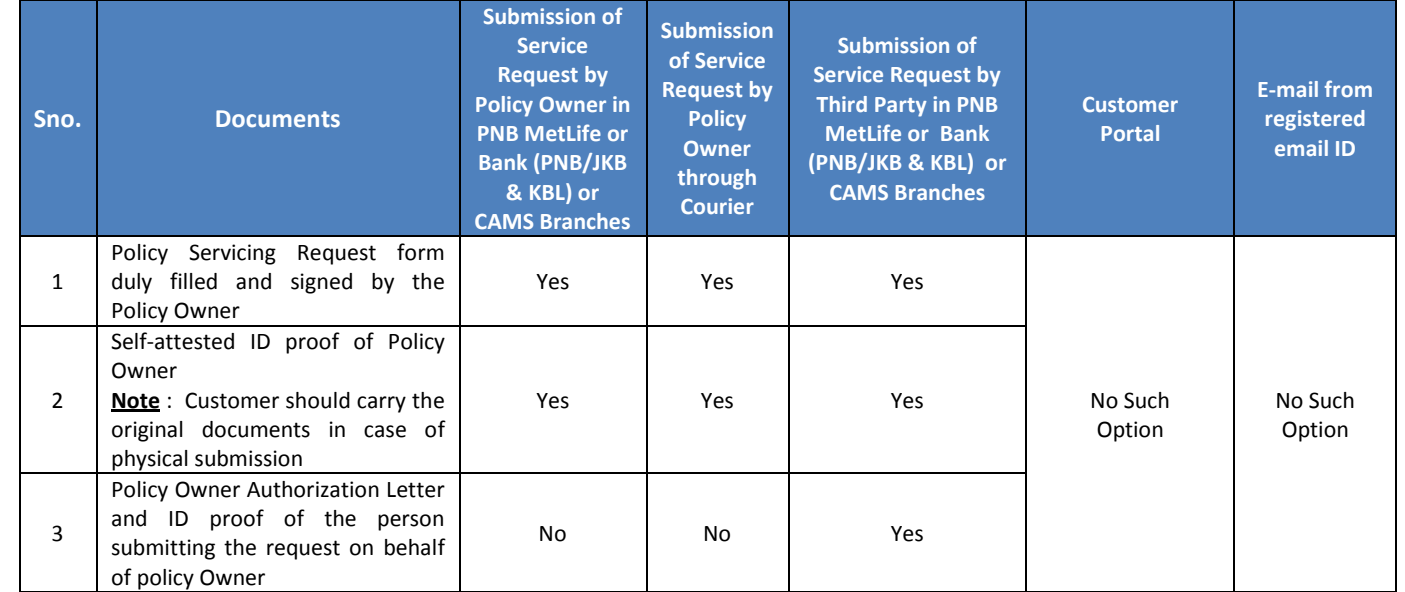

--------------

---------------------------

## **Note**:

1. All increase in Premium is subject to Underwriting

---------------------------

**You may visit our Website [\(https://www.pnbmetlife.com\)](https://www.pnbmetlife.com/) for information on below points:**

 **Customer Details and Policy Feature Change Request Form Version 1.0 for submission of the above mentioned service request** Go to Download Forms >> Service Forms >> Select Regional Language – **Customer Details and Policy Feature Request Form Version 1.0** 

 **Customer Authorization Letter – Policy Owner Servicing Request Version 1.0 if request is being submitted through Third-Party** Go to Download Forms >> Service Forms >> Select Regional Language – **Customer Authorization Letter – Policy Owner Servicing Request Version 1.0**

**List of Operational CAMS Branches**

Go to Customer Service >> Get In Touch >> Service Options – CAMS>> **CAMS Branches** 

## **List of Operational PNB MetLife Branches**

Go to Contact Us >> Select the nearest Branch >> **Enter State, City, Area as per your preference**